# System Modeling III: Dynamic Modeling

# Introduction into Software Engineering Lecture 7 9 May 2007

Bernd Bruegge
Applied Software Engineering
Technische Universitaet Muenchen

## Reverse Engineering Challenge

- Date: Next Tuesday, May 15th
- Rules:
  - We start at exactly at 12:50
    - 10 Minutes introduction to the problem
    - 35 minutes development time for the solution
  - You have to do the development in the lecture hall
  - Bring your own laptop (well charged!)
  - Collaboration is ok: Team work is encouraged
    - Pair programming (solo and triple also ok)

#### First Prize:

 First person, who finishes a solution that executes and can be demonstrated on lecturer laptop

#### Second prize:

• Lottery among all the solutions submitted by the end of the lecture (by 13:35).

## How can you prepare for this event?

- Visit the Challenge-Website (see lecture portal)
- Prepare your development environment:
  - Download Eclipse
  - Download the Bumper system
  - Compile and run Bumpers
  - Inspect the source code
- Work through the video tutorials.

## **Bumpers-Demo**

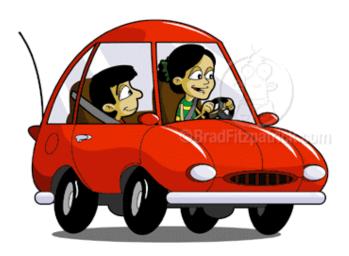

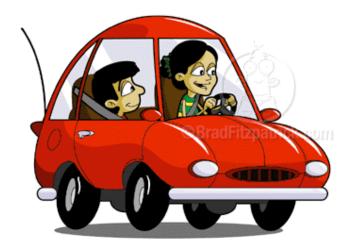

#### I cannot follow the lectures. Where are we?

- We have covered Ch 1 3
- We are in the middle of Chapter 4
  - Functional modeling: Read again Ch 2, pp. 46 51
  - Structural modeling: Read again Ch 2, pp.52 59
- From use cases to class diagrams
  - Identify participatory objects in flow of events descriptions
    - Exercise: Apply Abbot's technique to Fig. 5-7, p. 181
  - Identify entity, control and boundary objects
    - Heuristics to find these types: Ch 5, Section 5.4
- We are now moving into dynamic modeling
- Notations for dynamic models are
  - Interaction-, Collaboration-, Statechart-, Activity diagrams
  - Reread Ch. 2, pp. 59-67

#### **Outline of the Lecture**

- Dynamic modeling
  - Interaction Diagrams
    - Sequence diagrams
    - Collaboration diagrams
  - State diagrams
- Using dynamic modeling for the design of user interfaces
- Requirements analysis model validation
- Design Patterns
  - Reuse of design knowledge
  - A first design pattern: the composite pattern.

## How do you find classes?

- We have already established several sources for class identification:
  - Application domain analysis: We find classes by talking to the client and identify abstractions by observing the end user
  - General world knowledge and intuition
  - Textual analysis of event flow in use cases (Abbot)
- Today we identify classes from dynamic models
- Two good heuristics:
  - Actions and activities in state chart diagrams are candidates for public operations in classes
  - Activity lines in sequence diagrams are candidates for objects.

## **Dynamic Modeling with UML**

- Two UML diagrams types for dynamic modeling:
  - Interaction diagrams describe the dynamic behavior between objects
  - Statechart diagrams describe the dynamic behavior of a single object.

## **UML Interaction Diagrams**

- Two types of interaction diagrams:
  - Sequence Diagram:
    - Describes the dynamic behavior of several objects over time
    - Good for real-time specifications
  - Collaboration Diagram:
    - Shows the temporal relationship among objects
    - Position of objects is based on the position of the classes in the UML class diagram.
    - Does not show time,

## **UML State Chart Diagram**

- State Chart Diagram:
  - A state machine that describes the response of an object of a given class to the receipt of outside stimuli (Events).
- Activity Diagram:
  - A special type of state chart diagram, where all states are action states (Moore Automaton).

## **Dynamic Modeling**

- Definition of a dynamic model:
  - Describes the components of the system that have interesting dynamic behavior
- The dynamic model is described with
  - State diagrams: One state diagram for each class with interesting dynamic behavior
    - Classes without interesting dynamic behavior are not modeled with state diagrams
  - Sequence diagrams: For the interaction between classes
- Purpose:
  - Detect and supply operations for the object model.

## How do we detect Operations?

- We look for objects, who are interacting and extract their "protocol"
- We look for objects, who have interesting behavior on their own
- Good starting point: Flow of events in a use case description
- From the flow of events we proceed to the sequence diagram to find the participating objects.

#### What is an Event?

- Something that happens at a point in time
- An event sends information from one object to another
- Events can have associations with each other:
  - Causally related:
    - An event happens always before another event
    - An event happens always after another event
  - Causally unrelated:
    - Events that happen concurrently
- Events can also be grouped in event classes with a hierarchical structure => Event taxonomy

## The term 'Event' is often used in two ways

- Instance of an event class:
  - "Slide 14 shown on Wednesday May 9 at 8:50".
  - Event class "Lecture Given", Subclass "Slide Shown"
- Attribute of an event class
  - Slide Update(7:27 AM, 05/09/2005)
  - Train\_Leaves(4:45pm, Manhattan)
  - Mouse button down(button#, tablet-location)

## Sequence Diagram

- A sequence diagram is a graphical description of the objects participating in a use case using a DAG notation
- Heuristic for finding participating objects:
  - A event always has a sender and a receiver
  - Find them for each event => These are the objects participating in the use case.

## An Example

Bernd Bruegge

- Flow of events in "Get SeatPosition" use case :
  - 1. Establish connection between smart card and onboard computer
  - 2. Establish connection between onboard computer and sensor for seat
  - 3. Get current seat position and store on smart card
- Where are the objects?

## Sequence Diagram for "Get SeatPosition"

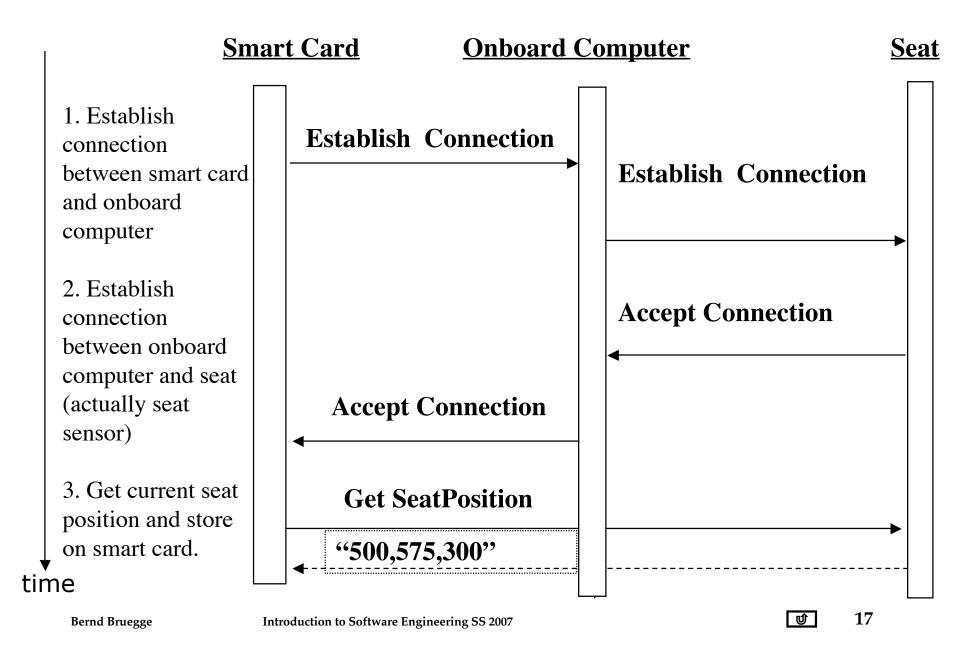

## **Heuristics for Sequence Diagrams**

#### Layout:

1st column: Should be the actor of the use case 2nd column: Should be a boundary object 3rd column: Should be the control object that manages the rest of the use case

#### Creation of objects:

- Create control objects at beginning of event flow
- The control objects create the boundary objects

#### Access of objects:

- Entity objects can be accessed by control and boundary objects
- Entity objects should not access boundary or control objects.

**ARENA Sequence Diagram: Create Tournament** 

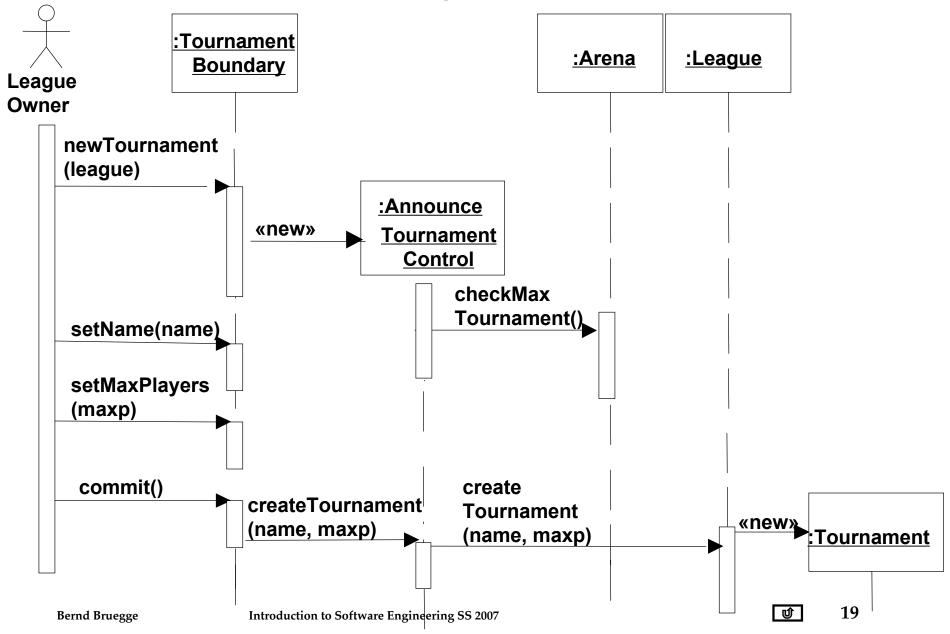

## Impact on ARENA's Object Model

- Let's assume ARENA's object model contains at this modeling stage - the objects
  - League Owner, Arena, League, Tournament, Match and Player
- The Sequence Diagram identifies 2 new Classes
   Tournament Boundary, Announce\_Tournament\_Control

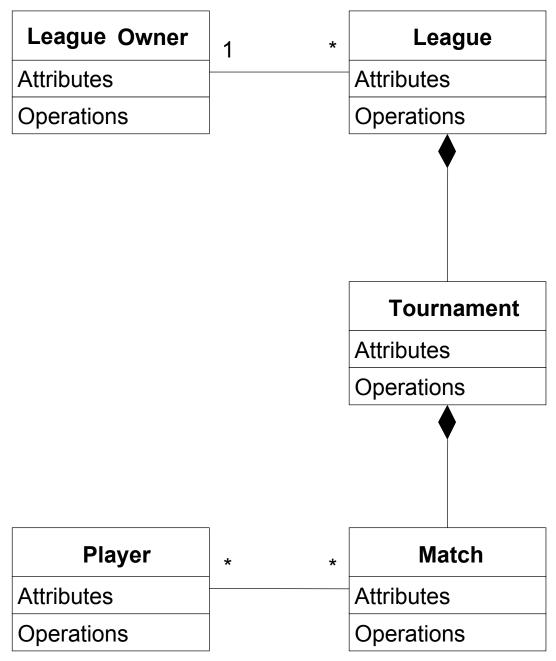

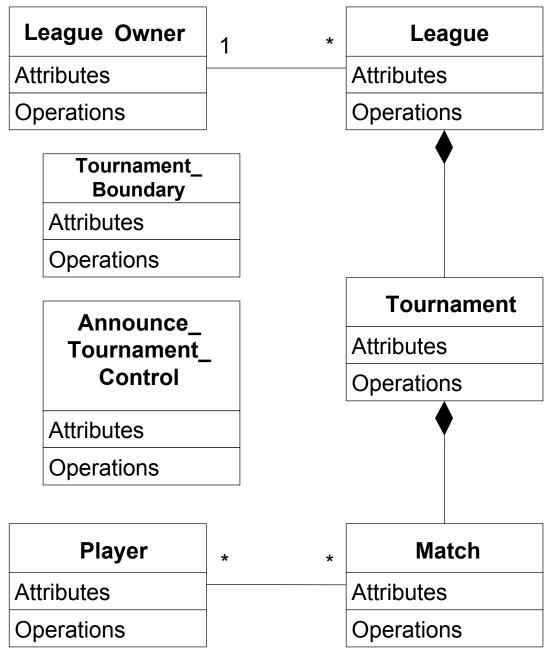

## Impact on ARENA's Object Model (2)

- The sequence diagram also supplies us with many new events
  - newTournament(league)
  - setName(name)
  - setMaxPlayers(max)
  - commit
  - checkMaxTournament()
  - createTournament
- Question:
  - Who owns these events?
- Answer:
  - For each object that receives an event there is a public operation in its associated class
  - The name of the operation is usually the name of the event.

Example from the Sequence Diagram :Tournament :Arena :League **Boundary** League **Owner** newTournament (league) :Announce «new» **Tournament Control** checkMax Tournament() setName(name) setMaxPlayers (maxp) commit() create createTournament **Tournament** «new» (name, maxp) **Tournament** (name, maxp) 24 Ú Bernd Bruegge **Introduction to Software Engineering SS 2007** 

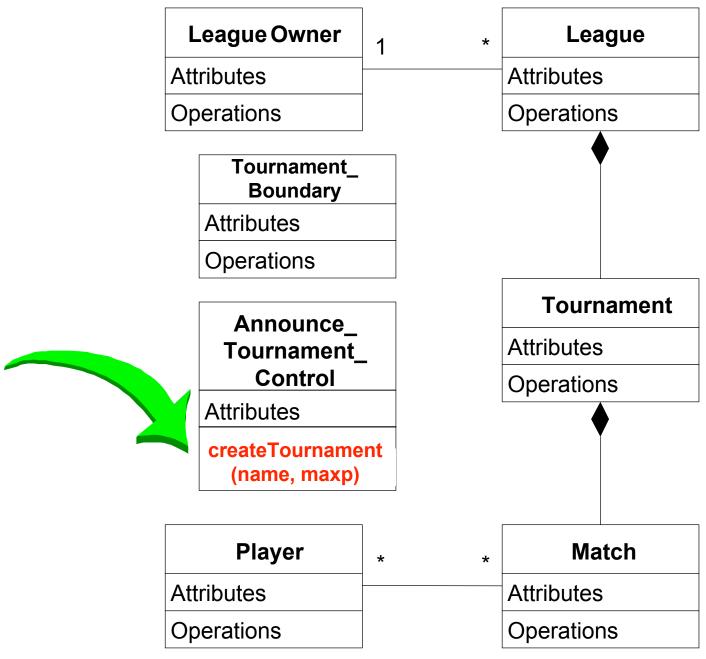

## What else can we get out of Sequence Diagrams?

- Sequence diagrams are derived from use cases
- The structure of the sequence diagram helps us to determine how decentralized the system is
- We distinguish two structures for sequence diagrams
  - Fork Diagrams and Stair Diagrams (Ivar Jacobsen)

## **Fork Diagram**

- The dynamic behavior is placed in a single object, usually a control object
  - It knows all the other objects and often uses them for direct questions and commands

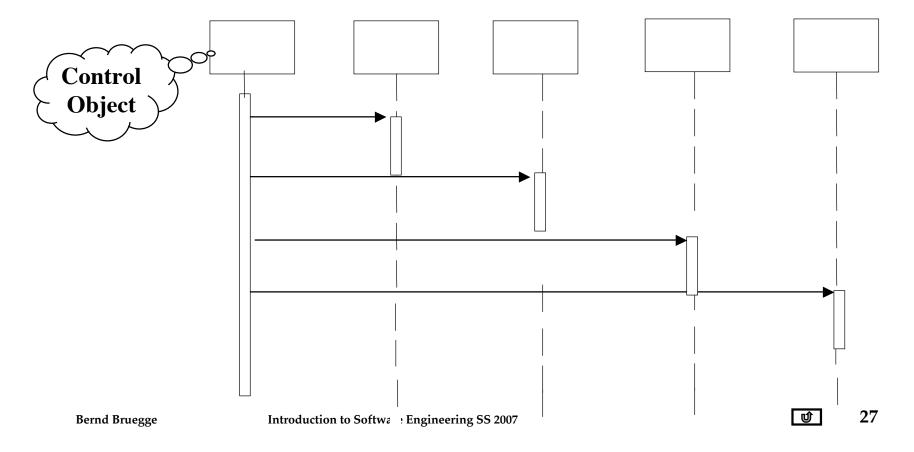

## **Stair Diagram**

- The dynamic behavior is distributed. Each object delegates responsibility to other objects
  - Each object knows only a few of the other objects and knows which objects can help with a specific behavior

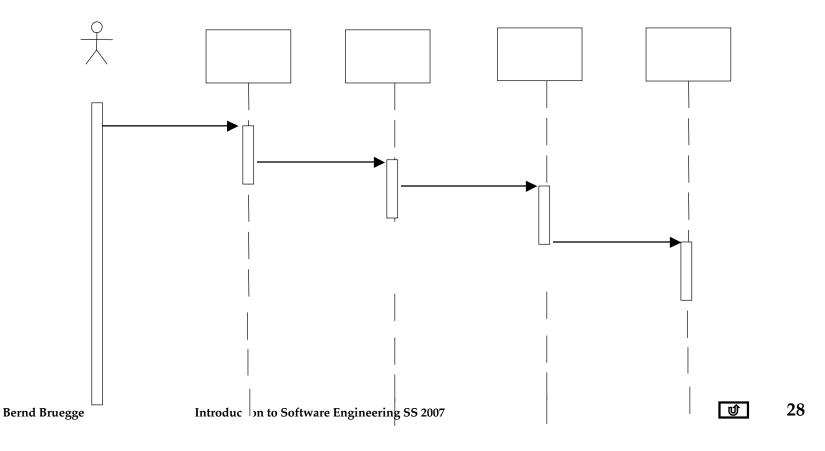

#### Fork or Stair?

- Object-oriented supporters claim that the stair structure is better
- Modeling Advice:
  - Choose the stair a decentralized control structure if
    - The operations have a strong connection
    - The operations will always be performed in the same order
  - Choose the fork a centralized control structure if
    - The operations can change order
    - New operations are expected to be added as a result of new requirements.

## **Dynamic Modeling**

- We distinguish between two types of operations:
  - Activity: Operation that takes time to complete
    - associated with states
  - Action: Instantaneous operation
    - associated with events
- A state chart diagram relates events and states for one class
- An object model with several classes with interesting behavior has a set of state diagrams

**UML Statechart Diagram Notation** 

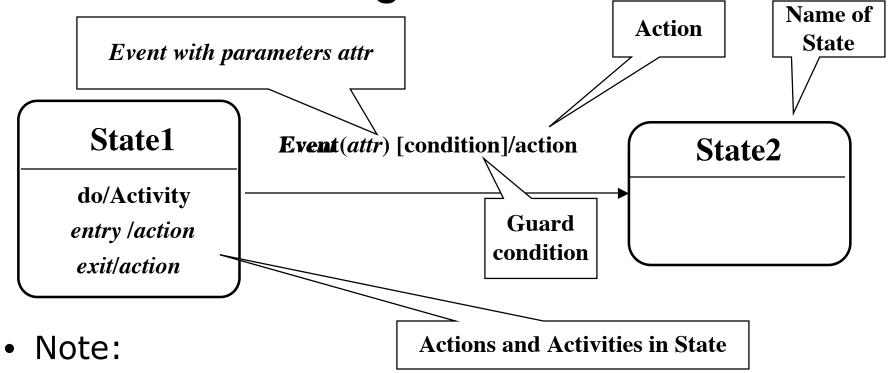

- Events are italics
- Conditions are enclosed with brackets: []
- Actions and activities are prefixed with a slash /
- Notation is based on work by Harel
- Added are a few object-oriented modifications.

## **Example of a StateChart Diagram**

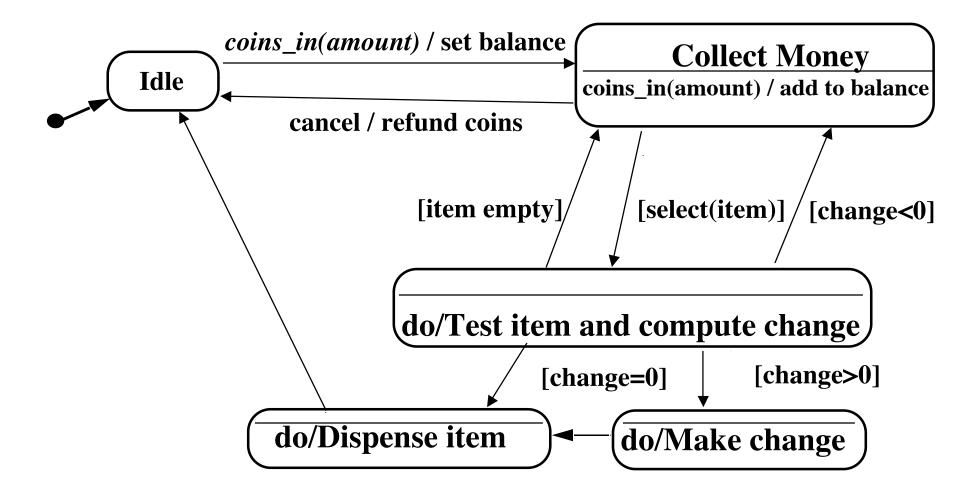

Bernd Bruegge

#### State

- An abstraction of the attributes of a class
  - State is the aggregation of several attributes a class
- A state is an equivalence class of all those attribute values and links that do no need to be distinguished
  - Example: State of a bank
- State has duration

## State Chart Diagram vs Sequence Diagram

- State chart diagrams help to identify:
  - Changes to an individual object over time
- Sequence diagrams help to identify:
  - The temporal relationship of between objects over time
  - Sequence of operations as a response to one ore more events.

## Dynamic Modeling of User Interfaces

- Statechart diagrams can be used for the design of user interfaces
- States: Name of screens
- Actions or activities are shown as bullets under the screen name

## **Navigation Path Example**

Screen name

Action or Activity

## Diagnostics Menu O

○•User moves cursor to Control Panel or Graph

#### **Control panel**

• User selects functionality of sensors

#### **Define**

 User defines a sensor event from a list of events

#### **Enable**

• User can enable a sensor event from a list of sensor events

#### **Disable**

 User can disable a sensor event from a list of sensor events

#### Graph

• User selects data group and type of graph

#### **Selection**

- User selects data group
  - Field site
  - Car
  - Sensor group
  - Time range

## Practical Tips for Dynamic Modeling

- Construct dynamic models only for classes with significant dynamic behavior
  - Avoid "analysis paralysis"
- Consider only relevant attributes
  - Use abstraction if necessary
- Look at the granularity of the application when deciding on actions and activities
- Reduce notational clutter
  - Try to put actions into superstate boxes (look for identical actions on events leading to the same state).

## Model Validation and Verification

- Verification is an equivalence check between the transformation of two models
- Validation is the comparison of the model with reality
  - Validation is a critical step in the development process Requirements should be validated with the client and the user.
  - Techniques: Formal and informal reviews (Meetings, requirements review)
- Requirements validation involves several checks
  - Correctness, Completeness, Ambiguity, Realistism

## Checklist for a Requirements Review

- Is the model correct?
  - A model is correct if it represents the client's view of the the system
- Is the model complete?
  - Every scenario is described
- Is the model consistent?
  - The model does not have components that contradict each other
- Is the model unambiguous?
  - The model describes one system, not many
- Is the model realistic?
  - The model can be implemented

## Different spellings in different UML diagrams

**UML Sequence Diagram** 

**UML Class Diagram** 

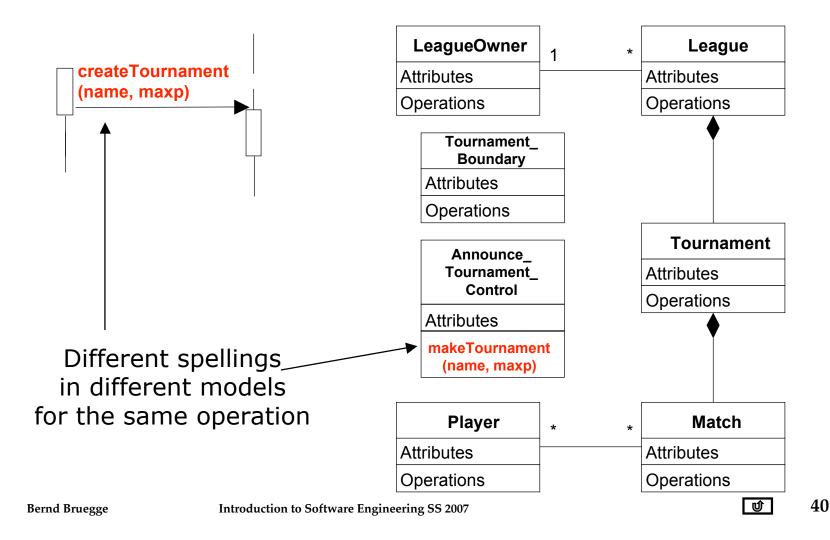

# Checklist for the Requirements Review (2)

- Syntactical check of the models
  - Check for consistent naming of classes, attributes, methods in different subsystems
  - Identify dangling associations ("pointing to nowhere")
  - Identify double- defined classes
  - Identify missing classes (mentioned in one model but not defined anywhere)
  - Check for classes with the same name but different meanings

## Omissions in some UML Diagrams

#### Class Diagram

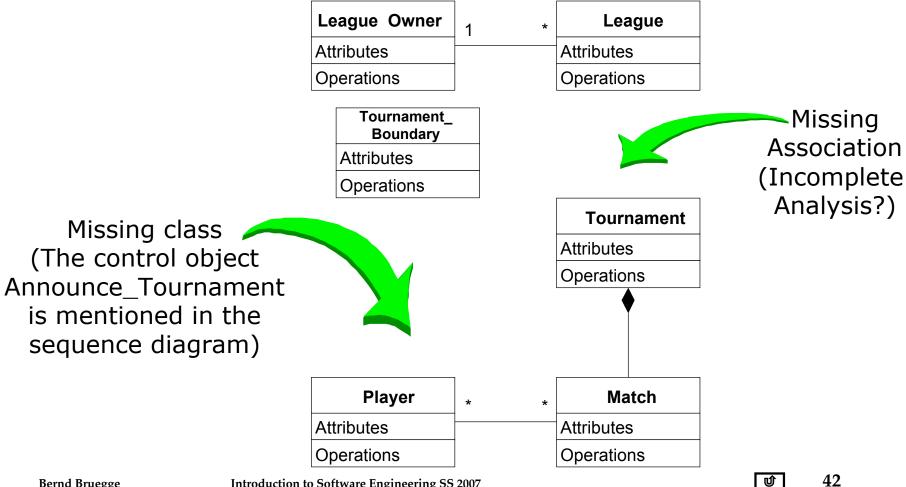

## Summary: Requirements Analysis

1. What are the transformations?

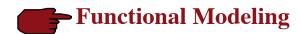

Create scenarios and use case diagrams

- Talk to client, observe, get historical records
- 2. What is the structure of the system?

Create *class diagrams* 

- Identify objects.
- What are the associations between them?
- What is their multiplicity?
- What are the attributes of the objects?
- What operations are defined on the objects?
- 3. What is its behavior?

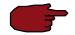

**Dynamic Modeling** 

**Object Modeling** 

Create sequence diagrams

- Identify senders and receivers
- Show sequence of events exchanged between objects.
- Identify event dependencies and event concurrency.

Create state diagrams

- Only for the dynamically interesting objects.

Introduction to Software Engineering SS 2007 objects.

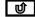

# **Backup Slides**

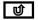

## Verification vs Validation of models

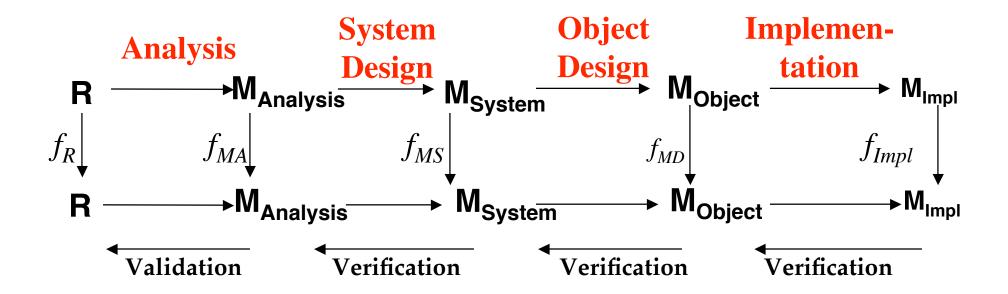

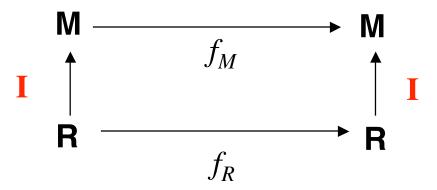

## **Nested State Diagram**

- Activities in states can be composite items that denote other state diagrams
- A lower-level state diagram corresponds to a sequence of lower-level states and events that are invisible in the higher-level diagram.

## Example of a Nested Statechart Diagram

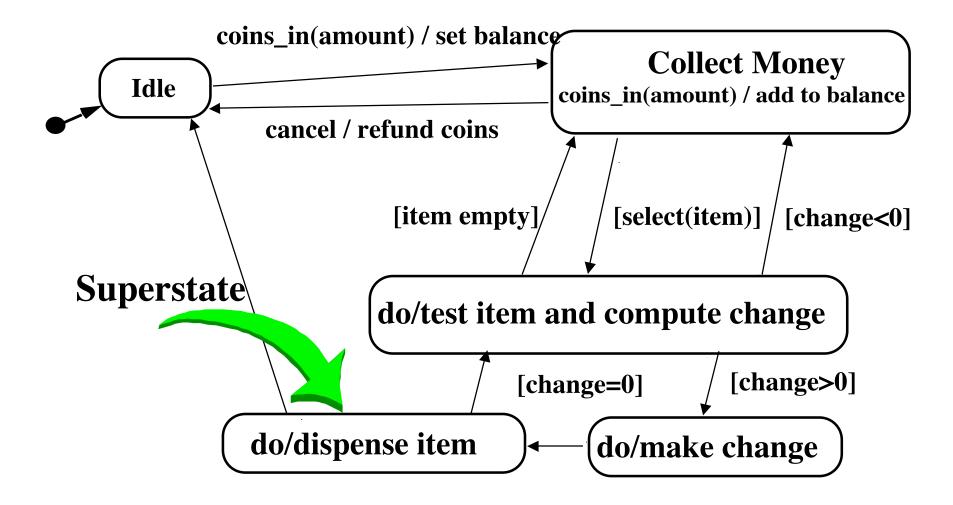

# Example of a Nested Statechart Diagram

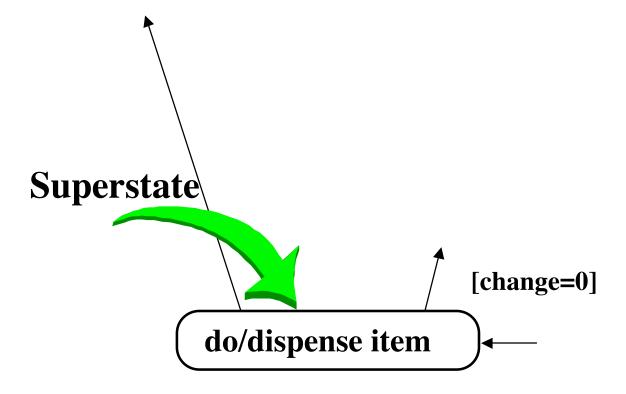

# Example of a Nested Statechart Diagram

'Dispense item' as 'Dispense item' as a composite activity: an atomic activity: do: move arm to row arm ready do: move arm to column arm ready do: dispense item do: push item\_ off shelf

# Expanding activity "do/dispense item"

'Dispense item' as an atomic activity:

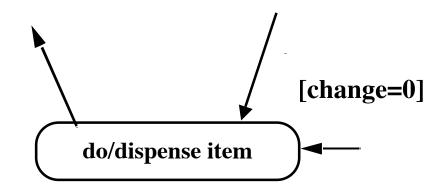

'Dispense item' as a composite activity:

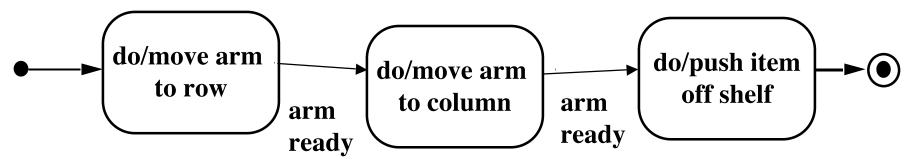

## **Superstates**

 Sets of substates in a nested state diagram can be denoted with a superstate

- Superstates:
  - Avoid spaghetti models
  - Reduce the number of lines in a state diagram

## **Modeling Concurrency of Events**

## Two types of concurrency:

- 1. System concurrency
  - The overall system is modeled as the aggregation of state diagrams
  - Each state diagram is executing concurrently with the others.
- 2. Concurrency within an object
  - An object can issue concurrent events
  - Two problems:
    - Show how control is split
    - Show how to synchronize when moving to a state without object concurrency

# Example of Concurrency within an Object

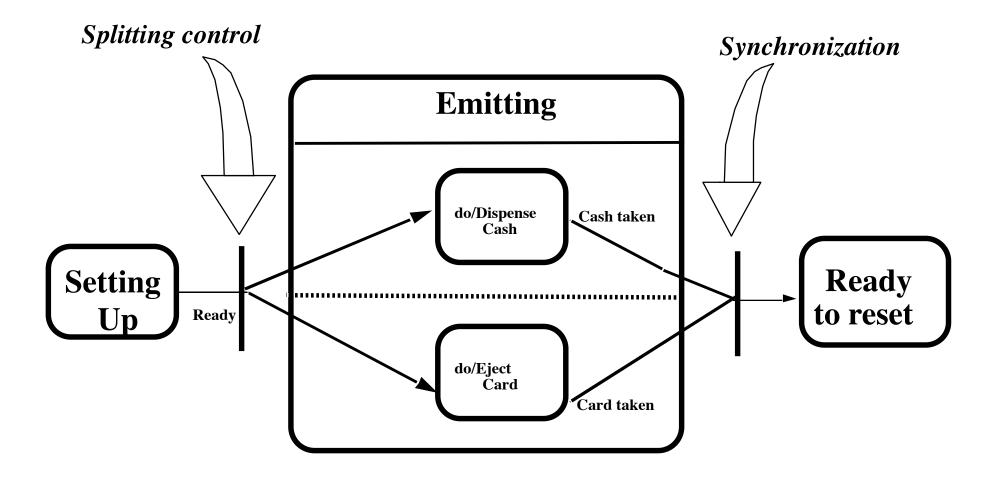

## Let's Do Analysis

- Analyze the problem statement
  - Identify functional requirements
  - Identify nonfunctional requirements
  - Identify constraints (pseudo requirements)
- Build the functional model:
  - Develop use cases to illustrate functional requirements
- Build the dynamic model:
  - Develop sequence diagrams to illustrate the interaction between objects
  - Develop state diagrams for objects with interesting behavior
- Build the object model:
  - Develop class diagrams for the structure of the system

# Problem Statement: Direction Control for a Toy Car

- Power is turned on
  - Car moves forward and car headlight shines
- Power is turned off
  - Car stops and headlight goes out.
- Power is turned on
  - Headlight shines
- Power is turned off
  - Headlight goes out
- Power is turned on
  - Car runs backward with its headlight shining

- Power is turned off
  - Car stops and headlight goes out
- Power is turned on
  - Headlight shines
- Power is turned off
  - Headlight goes out
- Power is turned on
  - Car runs forward with its headlight shining

## Find the Functional Model: Use Cases

- Use case 1: System Initialization
  - Entry condition: Power is off, car is not moving
  - Flow of events:
    - 1. Driver turns power on
  - Exit condition: Car moves forward, headlight is on
- Use case 2: Turn headlight off
  - Entry condition: Car moves forward with headlights on
  - Flow of events:
    - 1. Driver turns power off, car stops and headlight goes out.
    - 2. Driver turns power on, headlight shines and car does not move.
    - 3. Driver turns power off, headlight goes out
  - Exit condition: Car does not move, headlight is out

## **Use Cases continued**

- Use case 3: Move car backward
  - Entry condition: Car is stationary, headlights off
  - Flow of events:
    - 1. Driver turns power on
  - Exit condition: Car moves backward, headlight on
- Use case 4: Stop backward moving car
  - Entry condition: Car moves backward, headlights on
  - Flow of events:
    - 1. Driver turns power off, car stops, headlight goes out.
    - 2. Power is turned on, headlight shines and car does not move.
    - 3. Power is turned off, headlight goes out.
  - Exit condition: Car does not move, headlight is out

## **Use Cases Continued**

- Use case 5: Move car forward
  - Entry condition: Car does not move, headlight is out
  - Flow of events
    - 1. Driver turns power on
  - Exit condition:
    - Car runs forward with its headlight shining

## **Use Case Pruning**

- Do we need use case 5?
- Let us compare use case 1 and use case 5:

#### **Use case 1: System Initialization**

- Entry condition: Power is off, car is not moving
- Flow of events:
  - 1. Driver turns power on
- Exit condition: Car moves forward, headlight is on

#### <u>Use case 5: Move car forward</u>

- Entry condition: Car does not move, headlight is out
- Flow of events
  - 1. Driver turns power on
- Exit condition:
  - Car runs forward with its headlight shining

# Dynamic Modeling: Create the Sequence Diagram

- Name: Drive Car
- Sequence of events:
  - Billy turns power on
  - Headlight goes on
  - Wheels starts moving forward
  - Wheels keeps moving forward
  - Billy turns power off
  - Headlight goes off
  - Wheels stops moving

• . . .

# Sequence Diagram for Drive Car Scenario

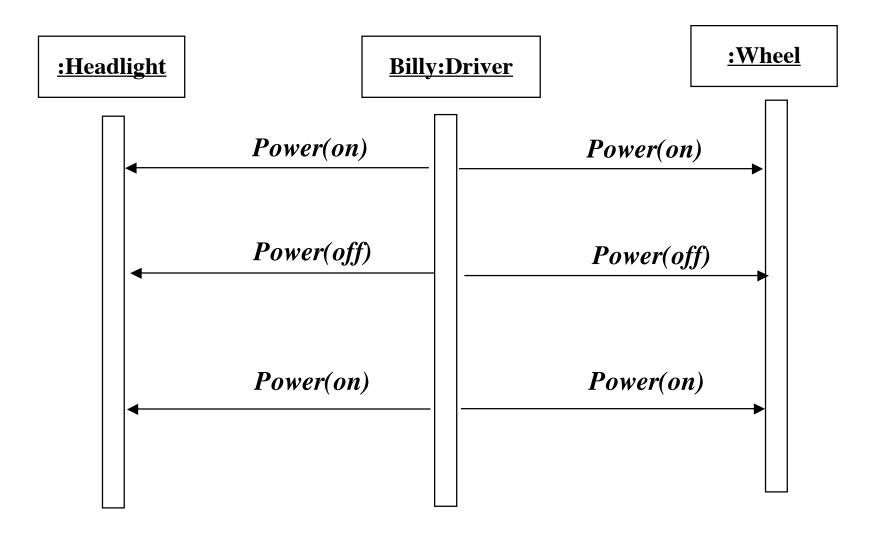

# Toy Car: Dynamic Model

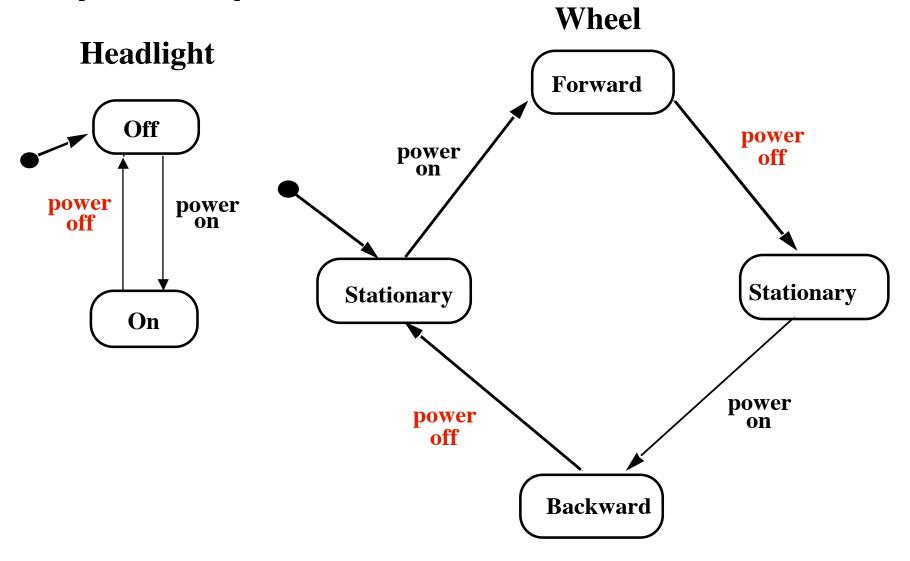

# Toy Car: Object Model

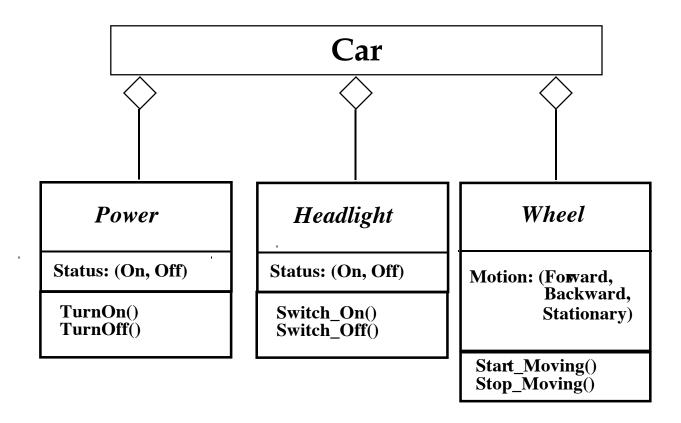

## When is a Model Dominant?

- Object model:
  - The system has classes with nontrivial states and many relationships between the classes
- Dynamic model:
  - The model has many different types of events: Input, output, exceptions, errors, etc.
- Functional model:
  - The model performs complicated transformations (eg. computations consisting of many steps).
- Which model is dominant in these applications?
  - Compiler
  - Database system
  - Spreadsheet program

## **Dominance of Models**

### Compiler:

- The functional model most important
- The dynamic model is trivial because there is only one type input and only a few outputs
- Database systems:
  - The object model most important
  - The functional model is trivial, because the purpose of the functions is to store, organize and retrieve data
- Spreadsheet program:
  - The functional model most important
  - The dynamic model is interesting if the program allows computations on a cell
  - The object model is trivial.

## **Outline of the Lecture**

- ✓ Dynamic modeling
  - ✓ Sequence diagrams
  - ✓ State diagrams
- ✓ Using dynamic modeling for the design of user interfaces
- ✓ Analysis example
- Requirements analysis model validation

## **Examples for syntactical Problems**

- Different spellings in different UML diagrams
- Omissions in diagrams

## Requirements Analysis Document Template

- 1. Introduction
- 2. Current system
- 3. Proposed system
  - 3.1 Overview
  - 3.2 Functional requirements
  - 3.3 Nonfunctional requirements
  - 3.4 Constraints ("Pseudo requirements")
  - 3.5 System models
    - 3.5.1 Scenarios
    - 3.5.2 Use case model
    - 3.5.3 Object model
      - 3.5.3.1 Data dictionary
      - 3.5.3.2 Class diagrams
    - 3.5.4 Dynamic models
    - 3.5.5 User interfae
- 4. Glossary

# **Section 3.5 System Model**

#### 3.5.1 Scenarios

- As-is scenarios, visionary scenarios

#### 3.5.2 Use case model

- Actors and use cases

## 3.5.3 Object model

- Data dictionary
- Class diagrams (classes, associations, attributes and operations)

## 3.5.4 Dynamic model

- State diagrams for classes with significant dynamic behavior
- Sequence diagrams for collaborating objects (protocol)

#### 3.5.5 User Interface

- Navigational Paths, Screen mockups

## Summary

- In this lecture, we reviewed the construction of the dynamic model from use case and object models. In particular, we described:
- Sequence and statechart diagrams for identifying new classes and operations.
- In addition, we described the requirements analysis document and its components

# **Backup slides**

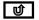

# Û

Seat

## Is this a good Sequence Diagram?

The first column is not an actor

It is not clear where the boundary object is

It is not clear where the control object is

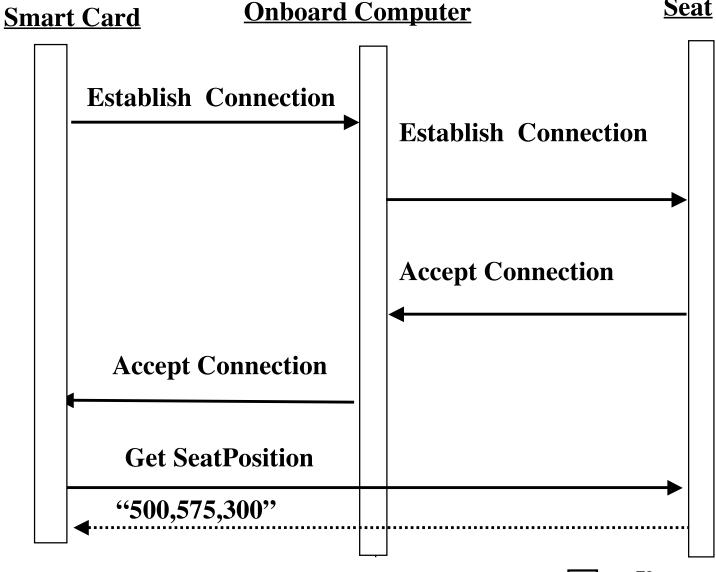